Howard Yuan Dmitriy Lakhter CSS450 Final Project Proposal Jetpack Explorer

## One Hero Object.

The hero is a jetpack pilot who will have to navigate a maze with his jetpack.

## Supporting Objects.

Treasure items, parachute, walls, and power ups.

## Simple or pre-defined animation.

Freefall of jetpack pilot with parachute on, pivot from side to side on parachute.

### **Object Positioning.**

Jetpack pilot will be controlled via keyboard.

#### Object Visibility.

Will support two views, one is map of entire world; the other will show the jetpack pilot and immediate surroundings.

#### **Object Motion.**

Jetpack pilot will move around the world, will be affected by gravity when jetpack fuel runs out.

### **Object Interaction.**

Supporting objects will be collected and removed from the world by the jetpack pilot.

#### Semantic of application.

The hero is a jetpack pilot who will have to navigate a maze with a jetpack. The hero's objective is to collect all of the treasure items and then escape through some exit. The jetpack may only be fired for a certain period of time before it must recharge. Once the jetpack stops firing, the pilot will free-fall. If the pilot hits the ground at a high speed, pilot will die. If pilot is already standing on the ground, the pilot may walk freely along the ground. There will be power-ups that will allow longer firing time, greater thrust, a parachute, etc. all for one-time use or limited time use.

On the second level of the game the jetpack will fire for a shorter period of time.

#### Audio support.

When the pilot hits the ground hard, a splat will be heard. When a supporting object is collected a sound will be heard.

## Displays for user.

Panning will be supported via map view. Zooming functionality will be provided via a slider.

## Suspend/Resume/Reset.

Buttons with appropriate actions will be provided.

## User friendliness.

Proper steps will be taken to ensure coherence of GUI.

# GUI Mockup:

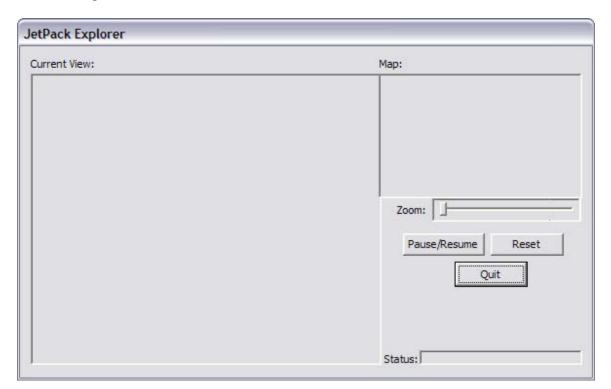